# Cerebrate Local Tools Orchestration

- Local Tools inter-connection is done in 3 phases
	- 1.Inter-connection **request**
	- 2.Request **accepted**
	- **3.Finalise** inter-connection

# MISP inter-connection via Cerebrate

- *CSIRT A* has a cerebrate instance connected to
	- Its local tool *MISP A*
	- Another Cerebrate instance owned by *CSIRT B*
- *CISRT B* also has cerebrate instance connected to
	- Its local tool *MISP B*
	- The Cerebrate instance owned by *CSIRT A*

Objective: Inter-connect *MISP A* and *MISP B*

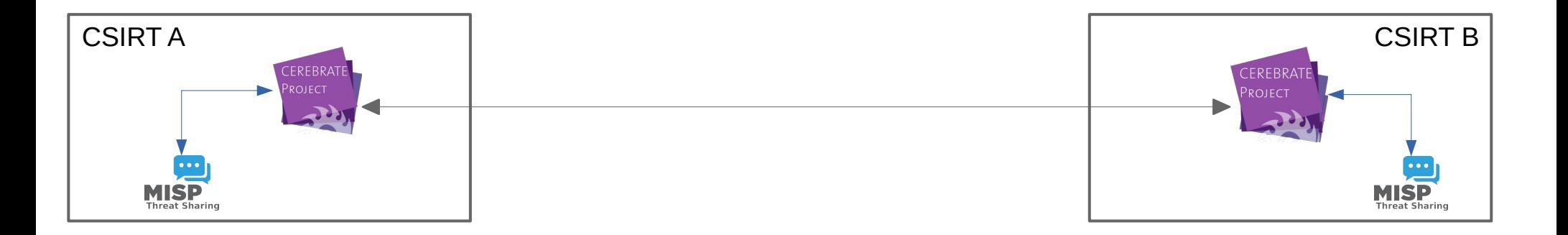

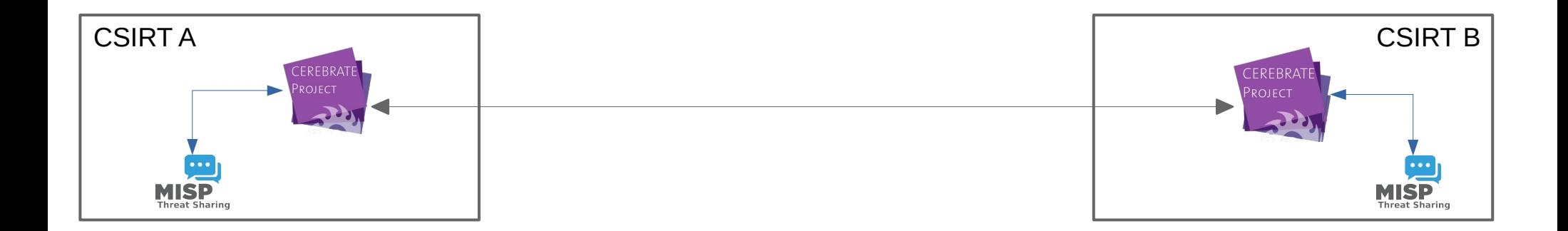

### **A user initiate a connection request from Cerebrate**

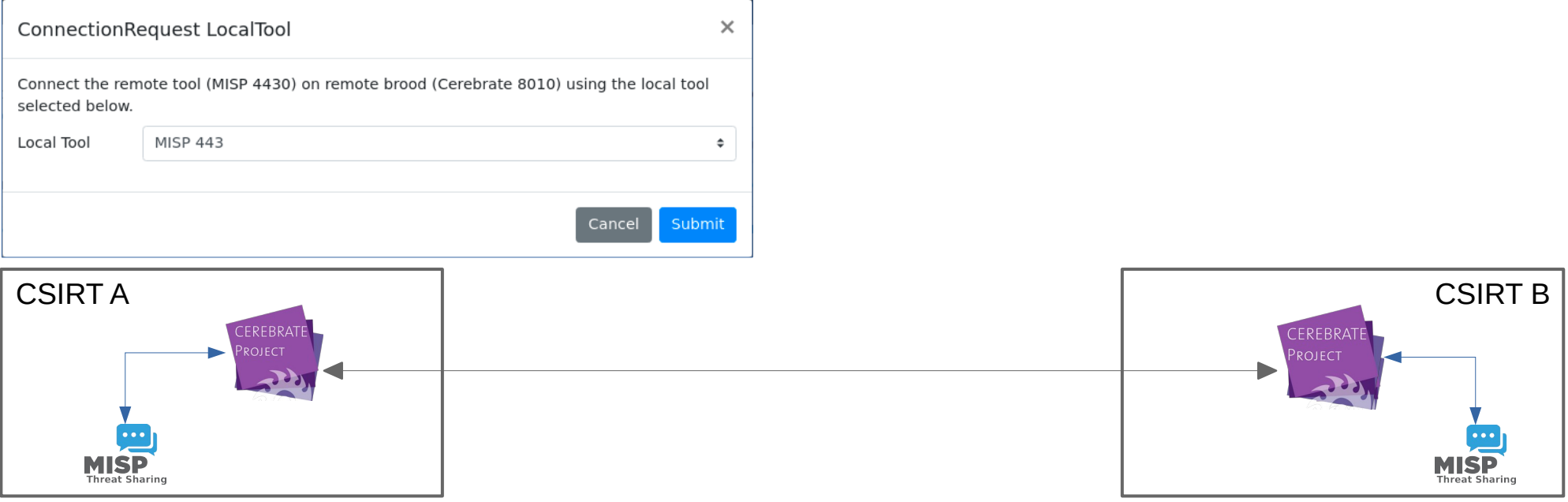

### **A user initiate a connection request from Cerebrate**

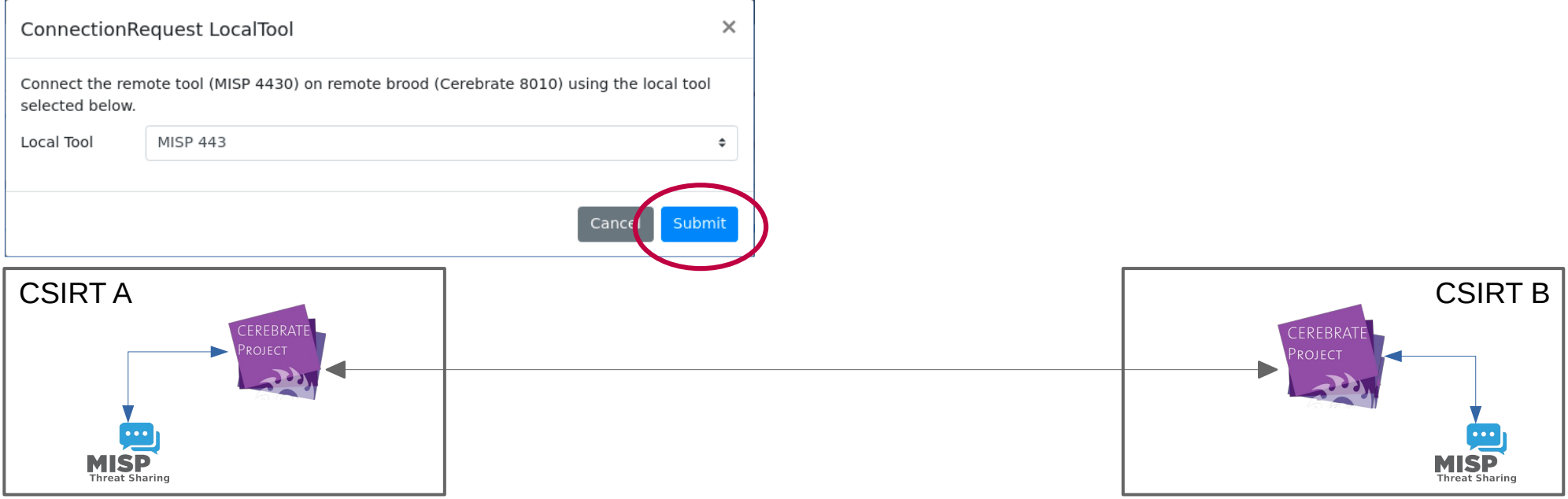

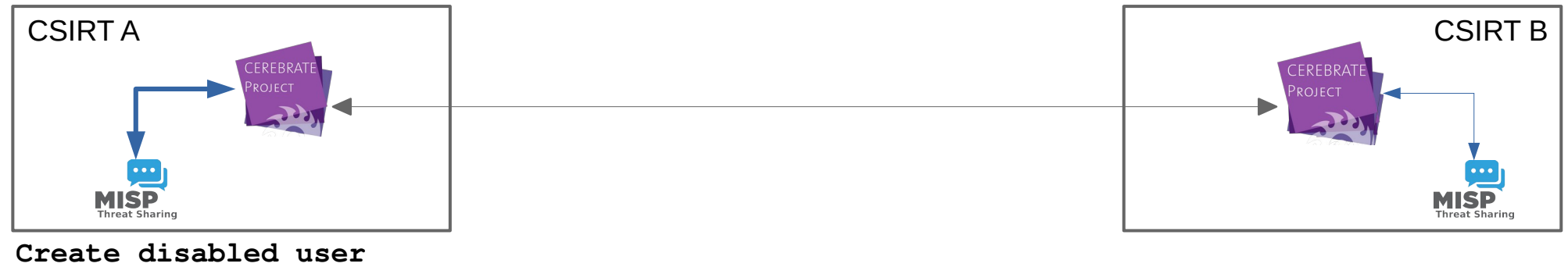

**for MISP B**

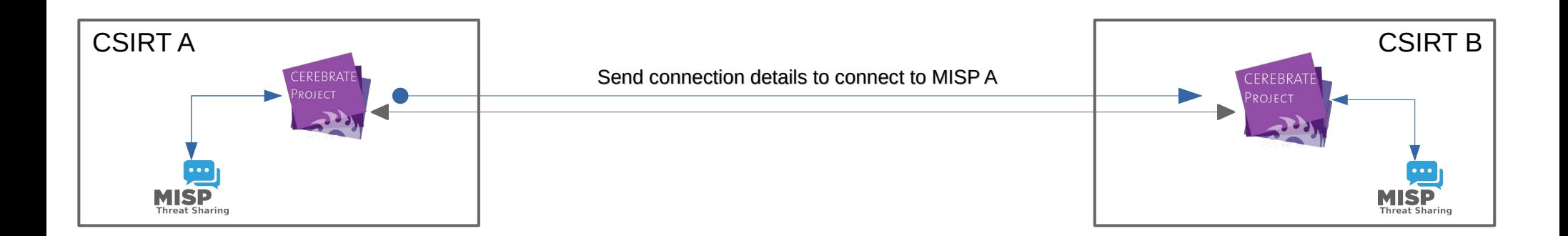

#### **Inter-connection request message**

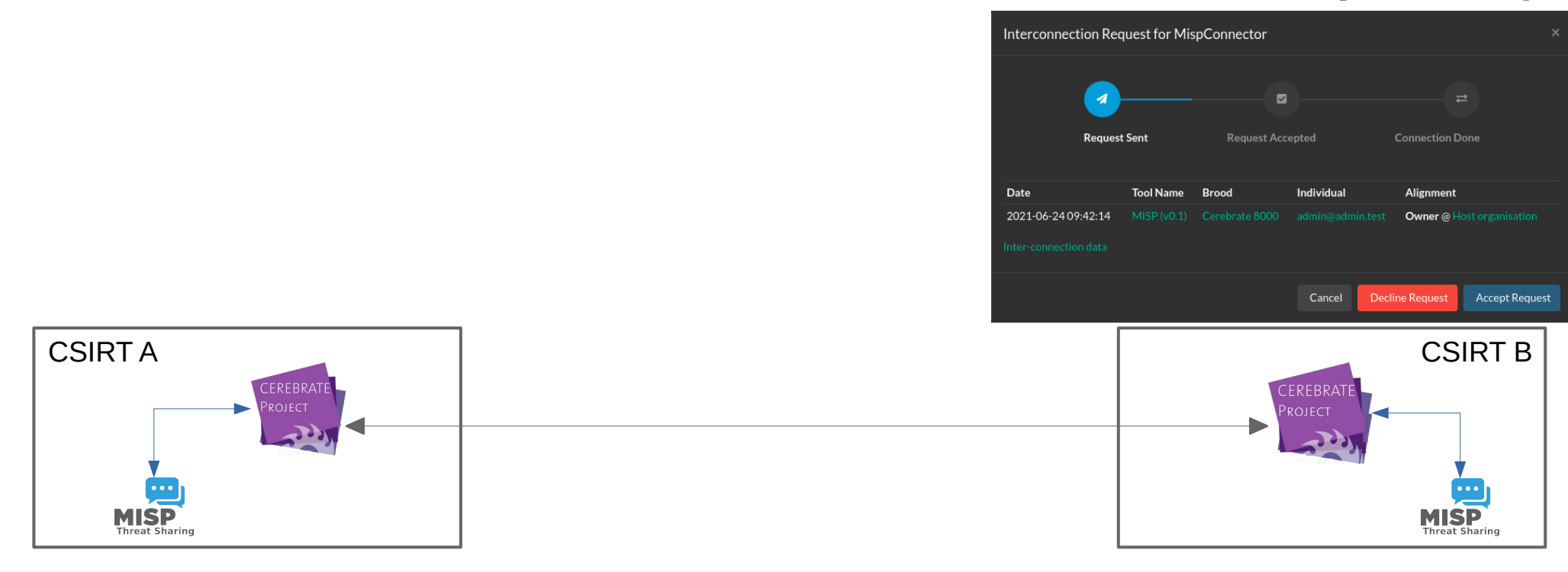

#### **Inter-connection request message**

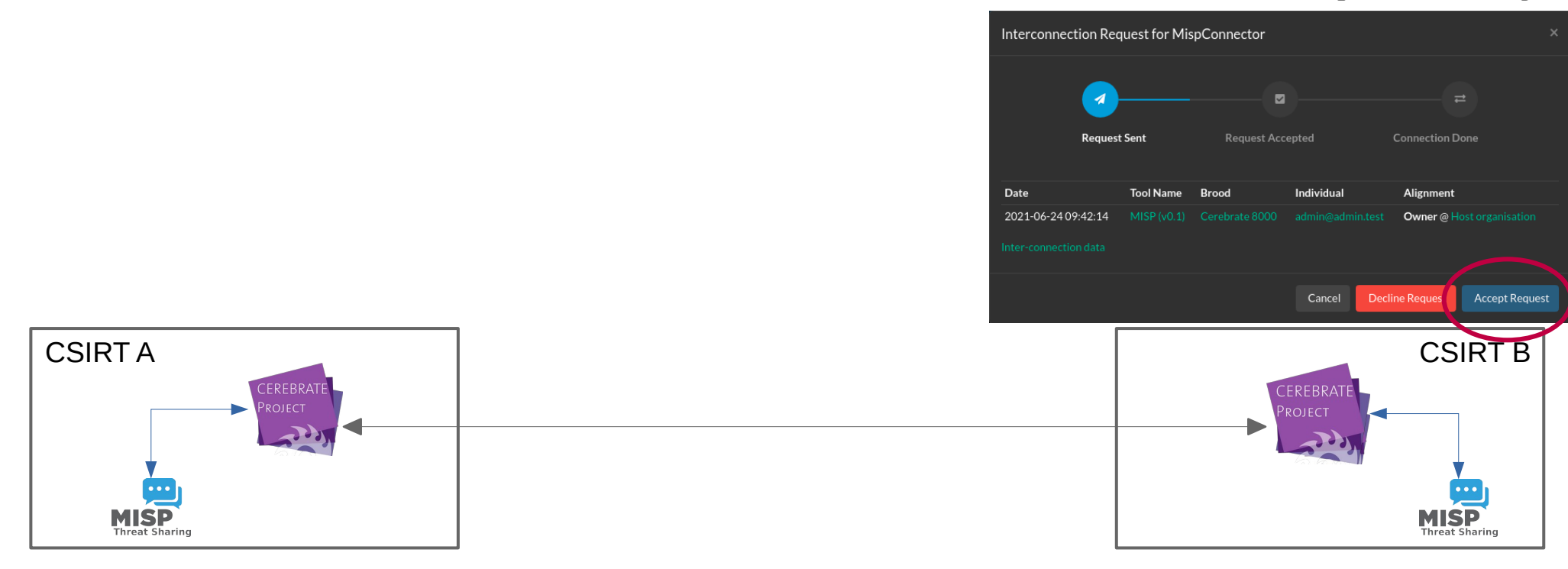

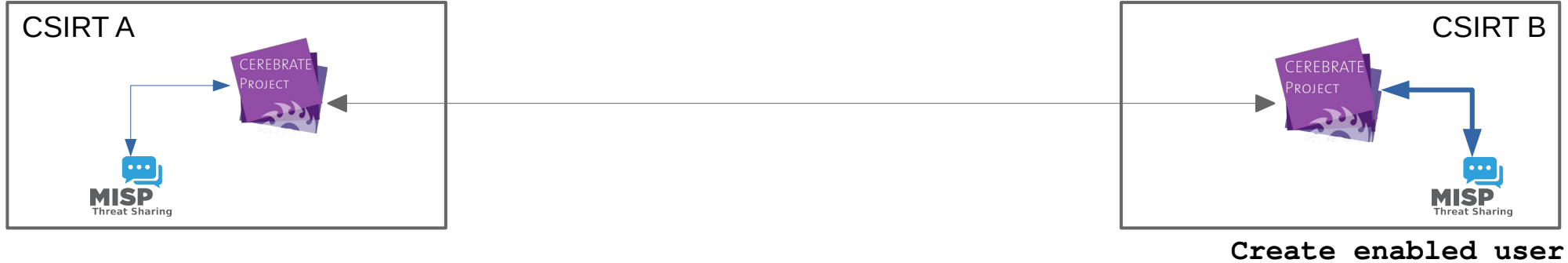

**for MISP A and create server connection to MISP A**

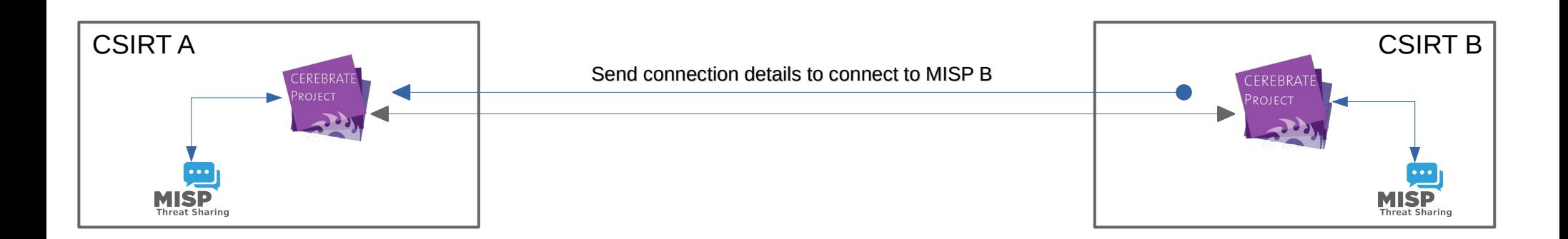

#### **Inter-connection accepted message**

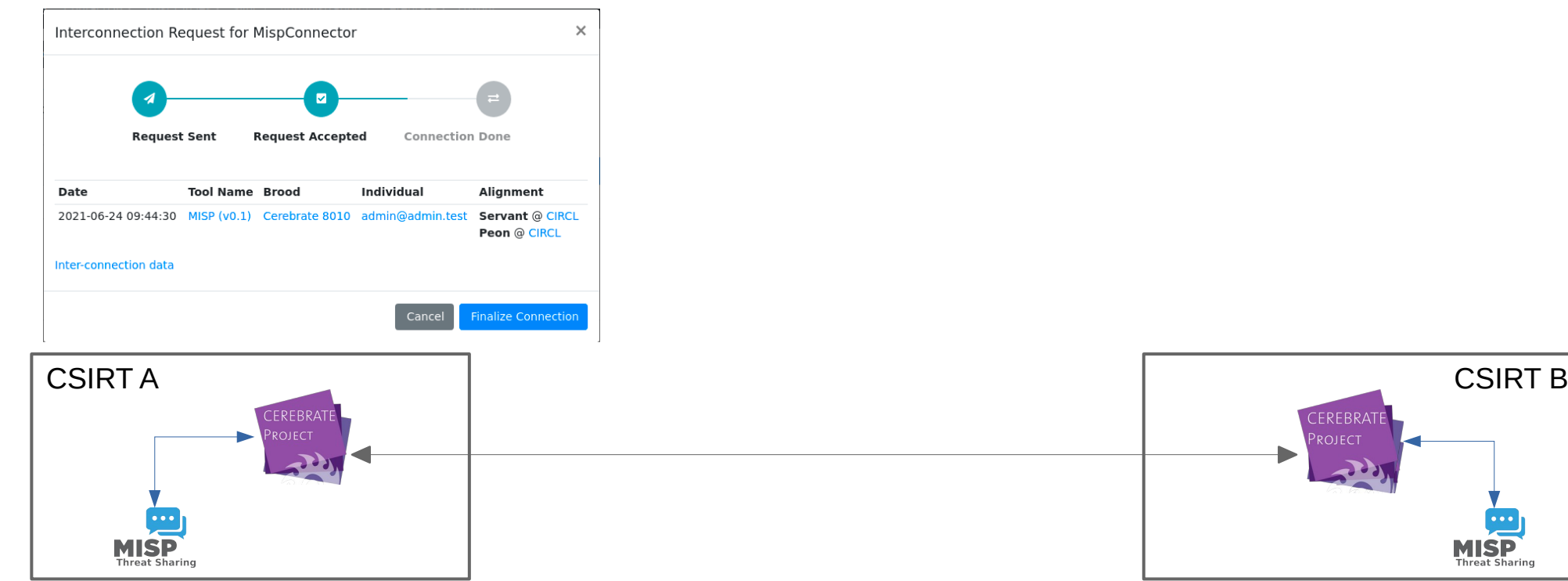

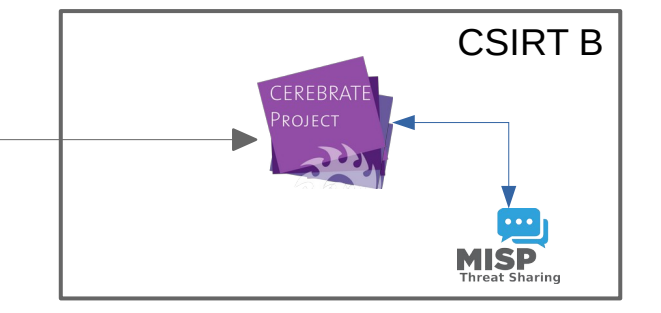

#### **Inter-connection accepted message**

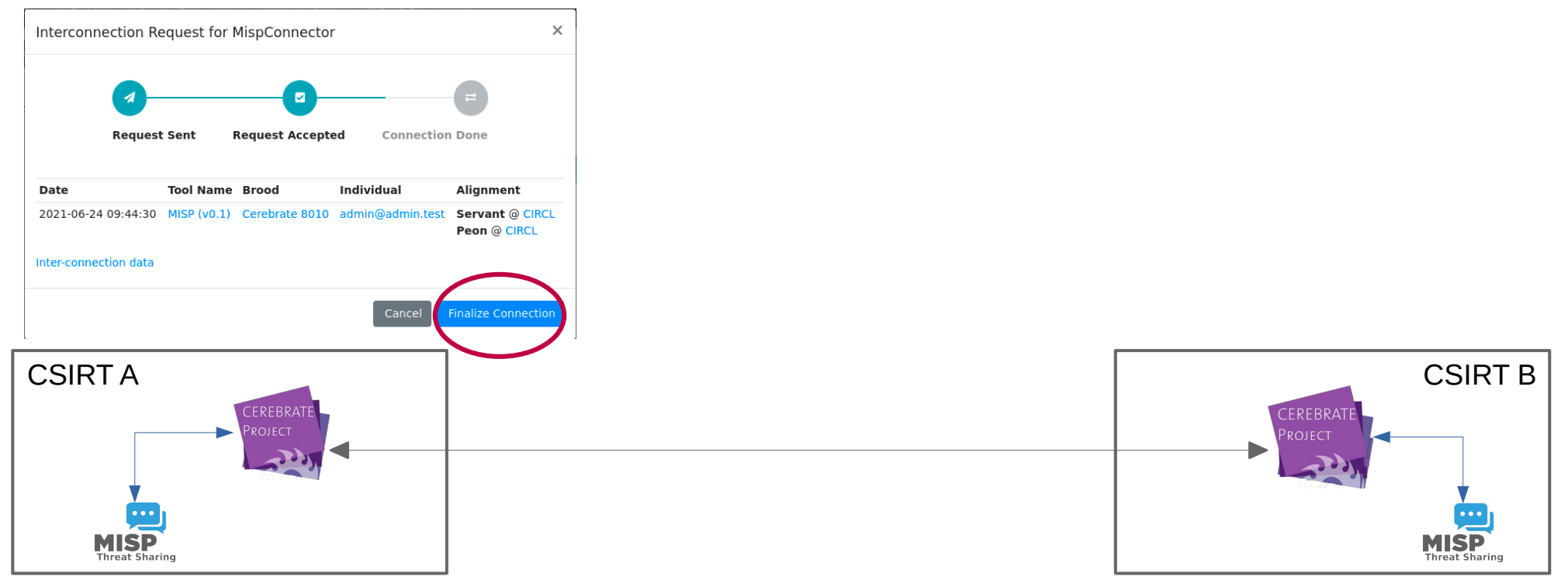

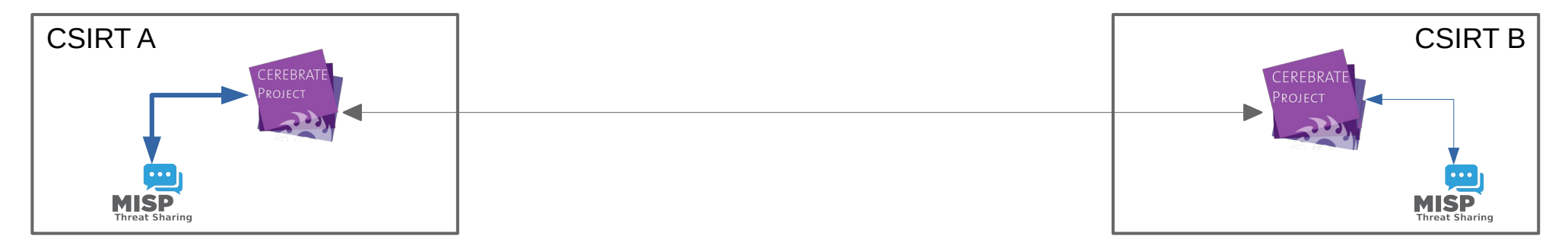

**Create server connection to MISP B and enable user**

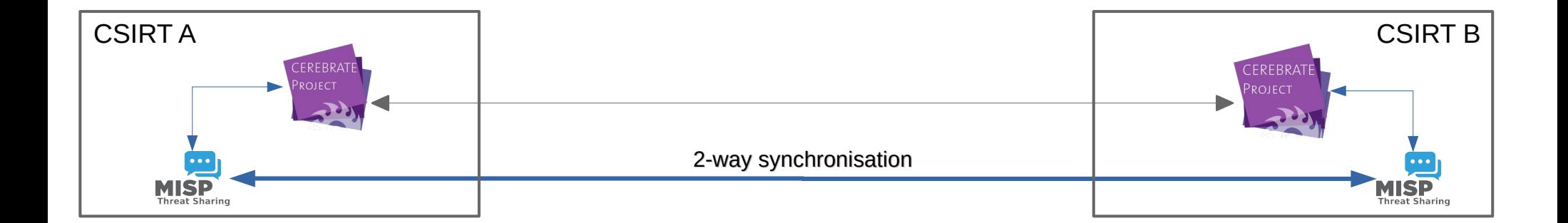

## Summary: Inter-connecting two MISP instances via Cerebrate

- On **Cerebrate A**, issue a connection *request* to **Cerebrate B**
	- 1.Go to /broods/index on **Cerebrate A**
	- 2. Click on the wrench icon  $($

3. From the list, pick the instance you want to connect to by clicking on the plug icon ( $\blacktriangledown$ ) 4.From the list, pick the local instance you want to be connected to the remote instance

- Accept the connection request and send the *acceptance* message
	- 1. Go to /inbox/index on **Cerebrate B** and process the message
- Finalize the connection on **Cerebrate A**
	- 1. Go to /inbox/index on **Cerebrate A** and process the message